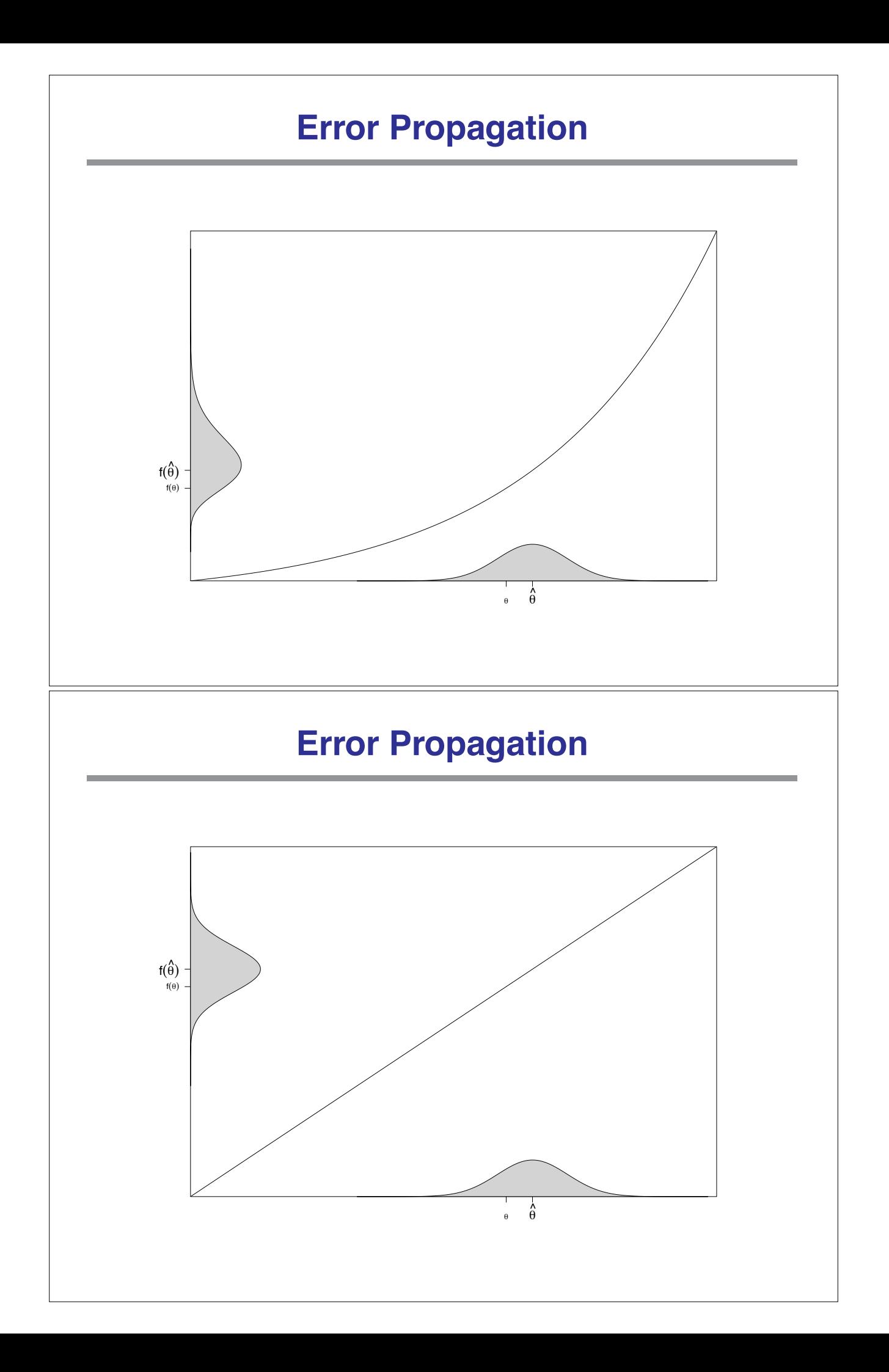

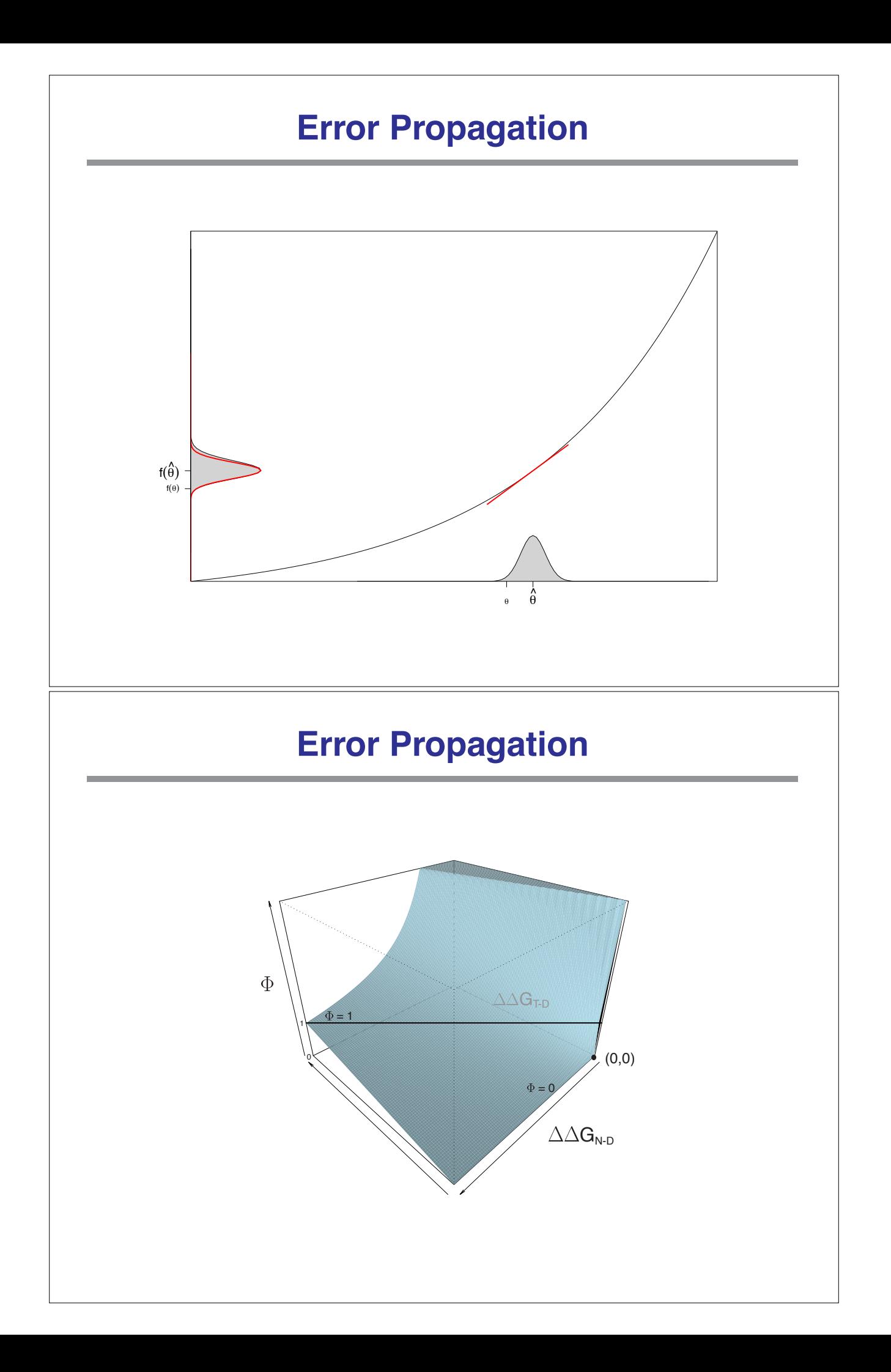

### **Back to the Sullivan data**

David Sullivan was actually interested in the percent degradation (that is, the slopes when one re-scales the y-axis so that the y-intercept is at 1).

 $y = \beta_0 + \beta_1 x + \epsilon$  becomes  $y/\beta_0 = 1 + (\beta_1/\beta_0)x + \epsilon'$ 

So we're really interested in  $\beta_1/\beta_0$ .

 $\longrightarrow$  We'd estimate that by  $\hat{\beta}_1/\hat{\beta}_0$ , but what about its standard error?

# **Percent degradation**

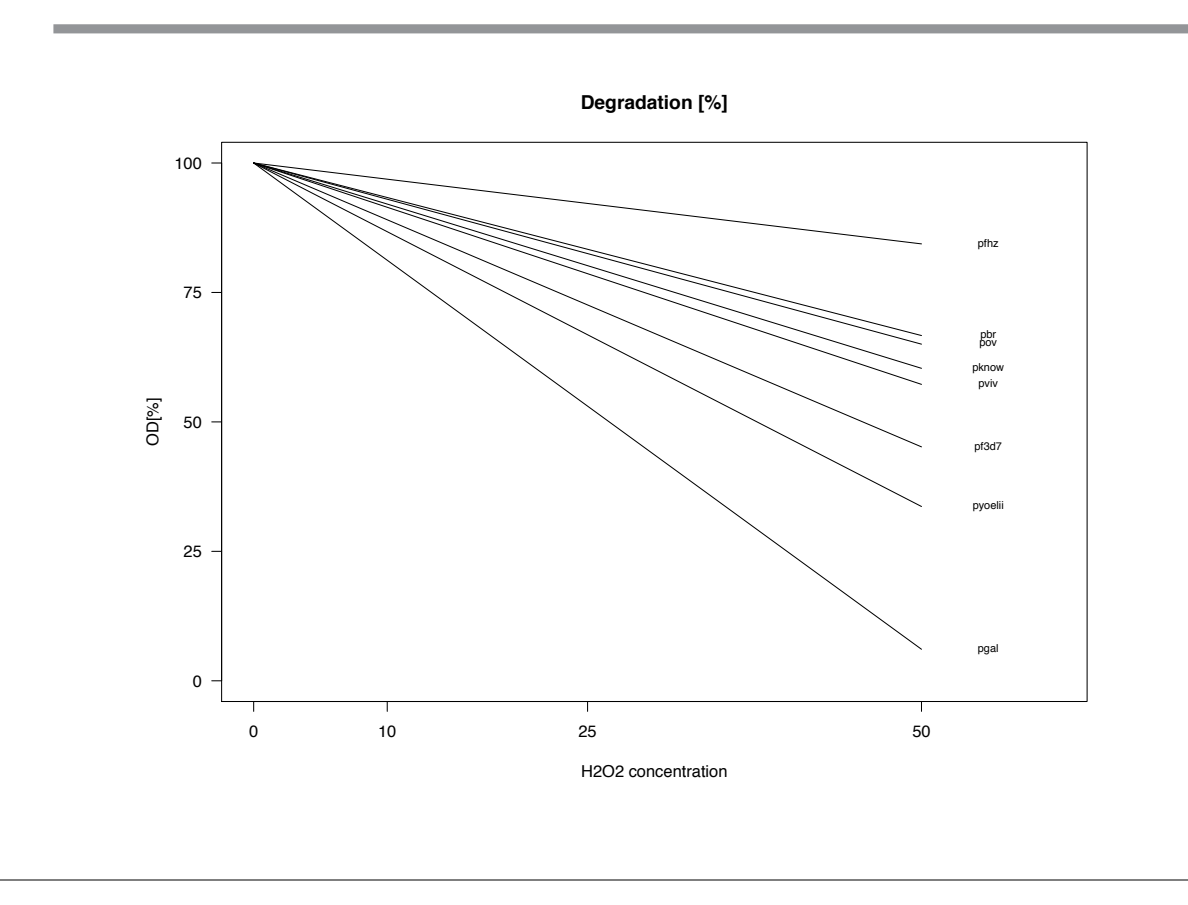

#### **First-order Taylor expansion**

Consider  $f(x, y) = x/y$ .

A first-order Taylor expansion to approximate the function would be

$$
f(x,y) \approx f(x_0, y_0) + (x - x_0) \left. \frac{\partial f}{\partial x} \right|_{(x_0, y_0)} + (y - y_0) \left. \frac{\partial f}{\partial y} \right|_{(x_0, y_0)}
$$

Since  $\partial f/\partial x = 1/y$  and  $\partial f/\partial y = -x/y^2$ , we obtain the following:

$$
x/y \approx x_0/y_0 + (x - x_0)/y_0 - (y - y_0)x_0/y_0^2
$$
  
=  $(x_0/y_0)[1 + (x - x_0)/x_0 + (y - y_0)/y_0]$ 

How do we use this?

We use the first-order Taylor expansion of  $\hat{\beta}_1/\hat{\beta}_0$  around  $\beta_1$  and  $\beta_0.$ 

#### **Variance of a ratio**

Remember that  $\beta_1$  and  $\beta_0$  are fixed, while  $\hat{\beta}_1$  and  $\hat{\beta}_0$  are random. Add the fact that  $var(X+Y) = var(X) + var(Y) + 2 cov(X,Y)$ 

$$
\begin{aligned}\n\text{var}\{\hat{\beta}_1/\hat{\beta}_0\} &\approx \text{var}\{(\beta_1/\beta_0)[1+(\hat{\beta}_1-\beta_1)/\beta_1+(\hat{\beta}_0-\beta_0)/\beta_0]\} \\
&= (\beta_1/\beta_0)^2 \{\text{var}(\hat{\beta}_1)/\beta_1^2 + \text{var}(\hat{\beta}_0)/\beta_0^2 + 2\text{cov}(\hat{\beta}_1,\hat{\beta}_0)/(\beta_1\beta_0)\}\n\end{aligned}
$$

We then replace  $\beta_1$  and  $\beta_0$  in this formula with our estimates of them,  $\hat{\beta}_1$  and  $\hat{\beta}_0$ . Further, we replace the variances and covariance with our estimates.

$$
\hat{\text{var}}\{\hat{\beta}_{1}/\hat{\beta}_{0}\}=(\hat{\beta}_{1}/\hat{\beta}_{0})^{2}\{\hat{\text{var}}(\hat{\beta}_{1})/\hat{\beta}_{1}^{2}+\hat{\text{var}}(\hat{\beta}_{0})/\hat{\beta}_{0}^{2}+2\,\hat{\text{cov}}(\hat{\beta}_{1},\hat{\beta}_{0})/(\hat{\beta}_{1}\hat{\beta}_{0})\}
$$

The estimated SE is then

$$
\hat{\text{SE}}\{\hat{\beta}_1/\hat{\beta}_0\} = |\hat{\beta}_1/\hat{\beta}_0|\sqrt{[\hat{\text{SE}}(\hat{\beta}_1)/\hat{\beta}_1]^2 + [\hat{\text{SE}}(\hat{\beta}_0)/\hat{\beta}_0]^2 + 2\hat{\text{cov}}(\hat{\beta}_1,\hat{\beta}_0)/(\hat{\beta}_1\hat{\beta}_0)}
$$

## **Results**

pf3d7:

 $\hat{\beta}_0 =$  0.353 (0.005)  $\hat{\beta}_1 = -0.0039$  (0.0002)  $\hat{\cot}(\hat{\beta}_1, \hat{\beta}_0) = -6.6 \times 10^7$  $\hat{\beta}_1/\hat{\beta}_0 \times 100 = -1.10$  (SE = 0.07).

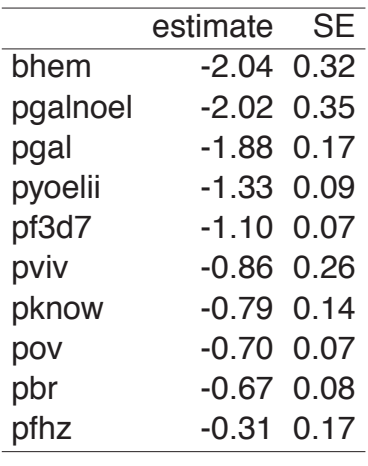